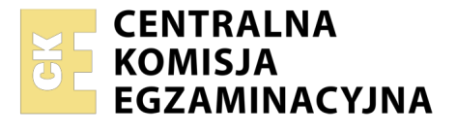

Nazwa kwalifikacji: **Uruchamianie oraz utrzymanie terminali i przyłączy abonenckich** Symbol kwalifikacji: **E.15**  Wersja arkusza: **SG** 

> **E.15-SG-24.01** Czas trwania egzaminu: **60 minut**

# **EGZAMIN POTWIERDZAJĄCY KWALIFIKACJE W ZAWODZIE Rok 2024 CZĘŚĆ PISEMNA**

**PODSTAWA PROGRAMOWA 2012**

## **Instrukcja dla zdającego**

- 1. Sprawdź, czy arkusz egzaminacyjny zawiera 13 stron. Ewentualny brak stron lub inne usterki zgłoś przewodniczącemu zespołu nadzorującego.
- 2. Do arkusza dołączona jest KARTA ODPOWIEDZI, na której w oznaczonych miejscach:
	- − wpisz oznaczenie kwalifikacji,
	- − zamaluj kratkę z oznaczeniem wersji arkusza,
	- − wpisz swój numer PESEL\*,
	- − wpisz swoją datę urodzenia,
	- − przyklej naklejkę ze swoim numerem PESEL.
- 3. Arkusz egzaminacyjny zawiera test składający się z 40 zadań.
- 4. Za każde poprawnie rozwiązane zadanie możesz uzyskać 1 punkt.
- 5. Aby zdać część pisemną egzaminu musisz uzyskać co najmniej 20 punktów.
- 6. Czytaj uważnie wszystkie zadania.
- 7. Rozwiązania zaznaczaj na KARCIE ODPOWIEDZI długopisem lub piórem z czarnym tuszem/ atramentem.
- 8. Do każdego zadania podane są cztery możliwe odpowiedzi: A, B, C, D. Odpowiada im następujący układ kratek w KARCIE ODPOWIEDZI:

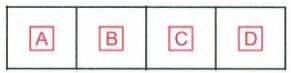

- 9. Tylko jedna odpowiedź jest poprawna.
- 10. Wybierz właściwą odpowiedź i zamaluj kratkę z odpowiadającą jej literą np., gdy wybrałeś odpowiedź "A":

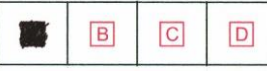

11. Staraj się wyraźnie zaznaczać odpowiedzi. Jeżeli się pomylisz i błędnie zaznaczysz odpowiedź, otocz ją kółkiem i zaznacz odpowiedź, którą uważasz za poprawną, np.

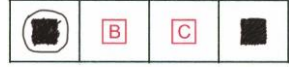

12. Po rozwiązaniu testu sprawdź, czy zaznaczyłeś wszystkie odpowiedzi na KARCIE ODPOWIEDZI i wprowadziłeś wszystkie dane, o których mowa w punkcie 2 tej instrukcji.

### **Pamiętaj, że oddajesz przewodniczącemu zespołu nadzorującego tylko KARTĘ ODPOWIEDZI.**

*Powodzenia!*

*\* w przypadku braku numeru PESEL – seria i numer paszportu lub innego dokumentu potwierdzającego tożsamość*

## **Zadanie 1.**

Opcja BIOS Setup *Load Fail-Safe Options* pozwala

- A. zarządzać energią.
- B. przywrócić ustawienia domyślne.
- C. sprawdzić temperaturę procesora.
- D. zoptymalizować wydajność systemu.

### **Zadanie 2.**

Którą z opcji programu BIOS Setup należy wybrać, aby dokonać zmian konfiguracji pamięci operacyjnej lub pamięci karty graficznej?

- A. Chipset Features Setup
- B. Standard CMOS Features
- C. Advanced BIOS Features
- D. Power Management Setup

### **Zadanie 3.**

W specyfikacji zestawu komputerowego zapisane jest: *nośnik pamięci, oznaczony jako recovery disc, dołączono do zestawu komputerowego*. Zapis ten oznacza, że do zestawu komputerowego dołączono

- A. nośnik pamięci zawierający materiały promocyjne.
- B. nośnik pamięci zawierający sterownik dysku twardego.
- C. oprogramowanie stosowane do odzyskiwania systemu operacyjnego.
- D. oprogramowanie stosowane do tworzenia kopii zapasowej systemu operacyjnego.

### **Zadanie 4.**

Sterowniki w systemie operacyjnym komputera są instalowane w celu

- A. monitorowania pracy procesora.
- B. prawidłowego działania systemu operacyjnego.
- C. prawidłowego działania urządzenia którego dotyczy sterownik.
- D. zwiększenia szybkości transmisji danych pomiędzy procesorem i koprocesorem.

### **Zadanie 5.**

Opcja Windows Update umożliwia

- A. aktualizację systemu operacyjnego.
- B. ochronę przed oprogramowaniem szpiegującym.
- C. konfigurację wykonywania aktualizacji systemu operacyjnego.
- D. automatyczną instalację sterowników nowych urządzeń w systemie operacyjnym.

### **Zadanie 6.**

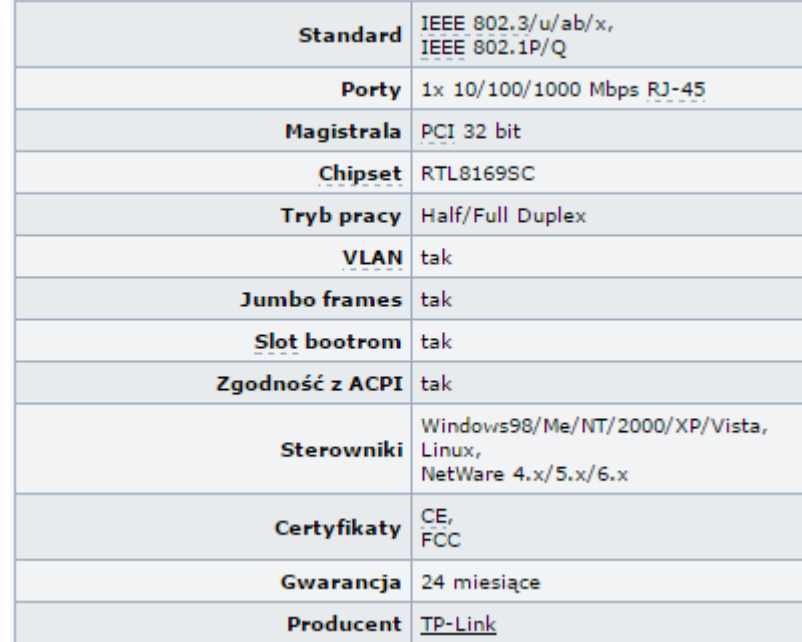

Którego urządzenia dotyczy specyfikacja?

- A. Modemu ISDN.
- B. Modemu ADSL.
- C. Karty sieciowej.
- D. Karty graficznej.

### **Zadanie 7.**

Z dysku twardego usunięto ważny plik systemowy, a następnie został opróżniony Kosz systemu z rodziny Windows. Od tego momentu nie wykonywano żadnych operacji w systemie operacyjnym. Aby odzyskać cały plik, należy uruchomić

- A. płytę instalacyjną Windows oraz opcję Undelete Console.
- B. przystawkę Management Console o nazwie Zarządzanie dyskami.
- C. przystawkę Microsoft Management Console o nazwie Defragmentator dysków.
- D. funkcją Przywracanie Systemu przywrócić system i tym samym odzyskać swoje utracone pliki.

### **Zadanie 8.**

Przystawka *diskmgmt.msc* narzędzia systemowego MMC (*Microsoft Management Console*) umożliwa

- A. zarządzanie użytkownikami.
- B. przegląd zdarzeń systemu Windows.
- C. zarządzenie woluminami prostymi i partycjami.
- D. sprawdzenie zainstalowanych na dysku sterowników.

### **Zadanie 9.**

Który typ portu może być użyty do podłączenia dysku zewnętrznego do laptopa?

- A. AGP
- B. LPT
- C. USB
- D. DMA

### **Zadanie 10.**

Wymogiem licencji OEM jest umieszczenie naklejki z kluczem produktu na

- A. płycie głównej i fakturze.
- B. monitorze i paragonie sprzedaży.
- C. paragonie sprzedaży lub na fakturze.
- D. obudowie komputera lub pudełku BOX lub licencji zbiorowej.

### **Zadanie 11.**

W ramach której licencji rozpowszechniany jest system operacyjny Linux?

- A. Shareware
- B. Open source
- C. Netscape Public License
- D. Original Equipment Manufacture

#### **Zadanie 12.**

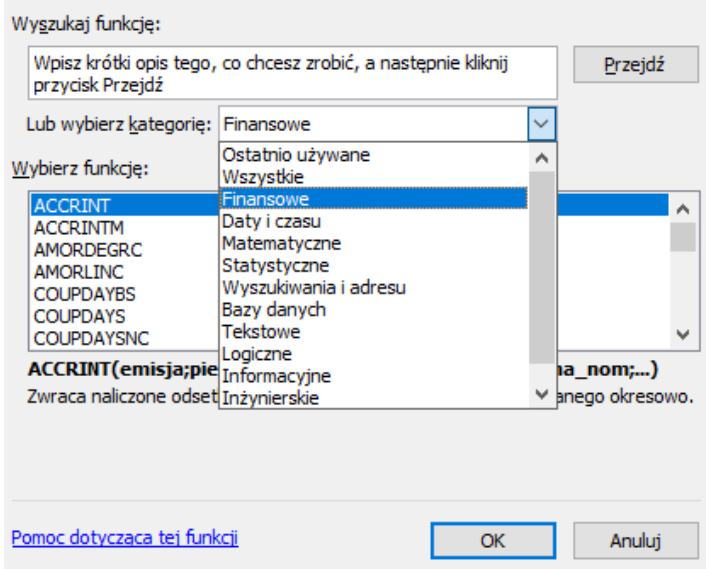

Który program Microsoft Office umożliwia wybór i wstawienie funkcji przedstawionych na rysunku?

- A. Microsoft Word
- B. Microsoft Excel
- C. Microsoft Access
- D. Microsoft Power Point

### **Zadanie 13.**

Jaki jest główny cel kodowania liniowego?

- A. Zmniejszenie dyspersji sygnału.
- B. Zabezpieczenie sygnału przed przenikami.
- C. Poprawa właściwości transmisyjnych sygnału.
- D. Poprawa zabezpieczeń przed dostępem osób trzecich.

## **Zadanie 14.**

Który kabel telekomunikacyjny ma oznaczenie katalogowe XzTKMXpwn 10x4x0,5?

- A. Kabel stacyjny 10−parowy z linką nośną.
- B. Kabel miejscowy 10−parowy z linką nośną.
- C. Kabel stacyjny 10−czwórkowy z linką nośną.
- D. Kabel miejscowy 10−czwórkowy z linką nośną.

## **Zadanie 15.**

W jakim celu stosuje się ekranowanie kabli miedzianych?

- A. Wyeliminowania iskrzenia na złączu.
- B. Zminimalizowania wpływu odbicia sygnału.
- C. Wyeliminowania przesłuchów zbliżnych i zdalnych.
- D. Zminimalizowania wpływu pól elektromagnetycznych.

### **Zadanie 16.**

Modulacja PCM (*Pulse Code Modulation*) jest stosowana do reprezentacji

- A. sygnałów binarnych w radiokomunikacji.
- B. sygnałów binarnych w systemach cyfrowych.
- C. sygnału mowy w telekomunikacyjnych systemach analogowych.
- D. sygnału analogowego mowy w telekomunikacyjnych systemach cyfrowych.

## **Zadanie 17.**

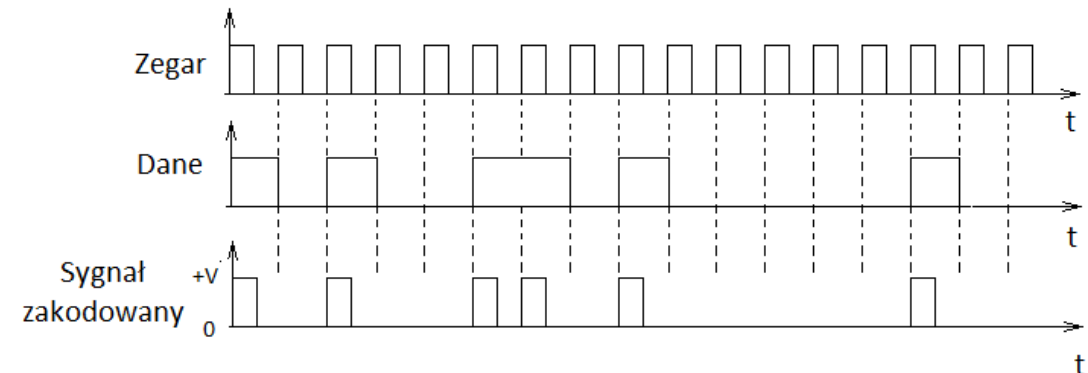

Rysunek przedstawia sygnał zakodowany kodem

- A. 2B1Q
- B. Manchester.
- C. RZ unipolarny.
- D. NRZ-L unipolarnym.

## **Zadanie 18.**

Cechą charakterystyczną którego kodu jest to, że kolejne 2-bitowe sekwencje danych kodowane są w jeden z czterech możliwych poziomów amplitudy?

- A. CMI
- B. 2B1Q
- C. NRZ-M
- D. Manchester.

## **Zadanie 19.**

Których procesów dotyczy kompandorowanie?

- A. Filtracji sygnałów w nadajniku.
- B. Filtracji sygnałów w odbiorniku.
- C. Zakodowania sygnałów w przetwornikach analogowo cyfrowych.
- D. Kompresji sygnału w nadajniku i ekspansji sygnału do jego pierwotnej postaci w odbiorniku.

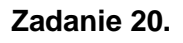

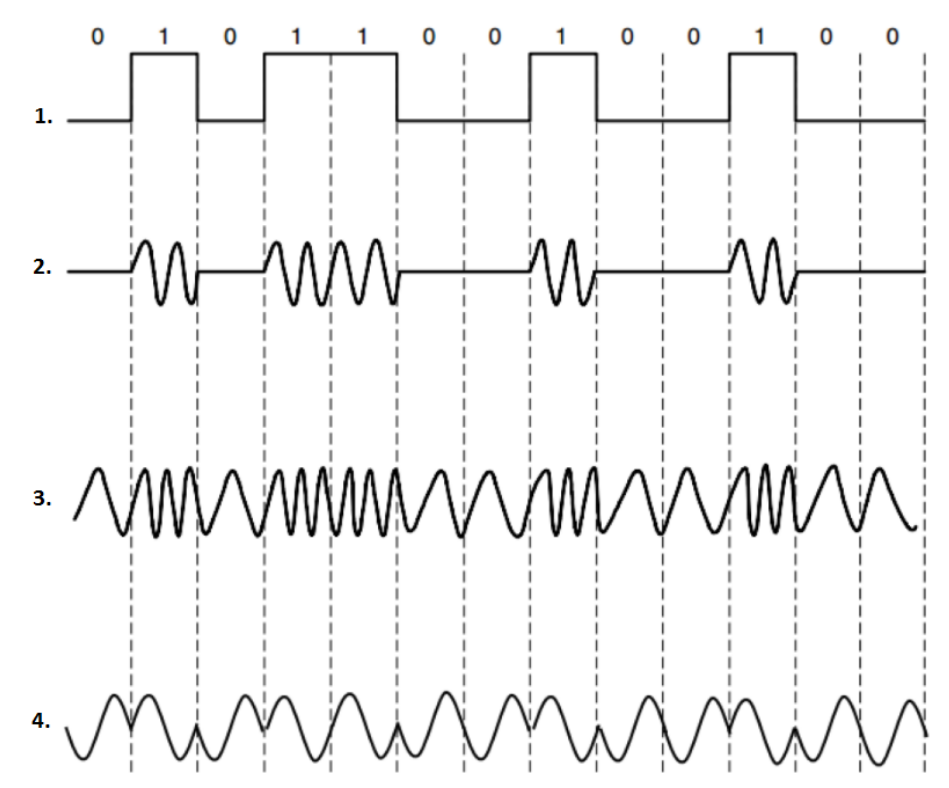

Który przebieg przedstawia sygnał zmodulowany fazowo?

- A. 1.
- B. 2.
- C. 3.
- D. 4.

**Zadanie 21.**

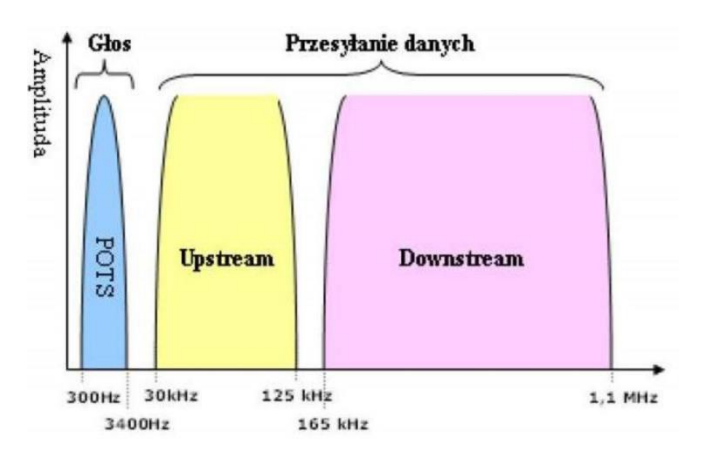

Którego modemu dotyczy charakterystyka częstotliwościowa przedstawiona na rysunku?

- A. ADSL
- B. HDSL
- C. ISDN BRA
- D. ISDN PRA

# **Zadanie 22.**

Kanał typu D w ISDN PRA ma przepustowość

- A. 16 kbps
- B. 64 kbps
- C. 16 Mbps
- D. 64 Mbps

# **Zadanie 23.**

Który parametr określany jest skrótem SNR?

- A. Szybkość transmisji.
- B. Elementarna stopa błędów.
- C. Stosunek mocy sygnału do mocy szumów.
- D. Maksymalna szybkość przesyłania danych.

# **Zadanie 24.**

Który modem należy zastosować w sieciach dostępowych projektowanych w technologii kabli miedzianych w strukturze punkt-punkt niewspółpracujący z usługą POTS?

- A. ISDN
- B. HDSL
- C. ADSL
- D. VDSL

## **Zadanie 25.**

Jaka jest wartość maksymalnej szerokości pasma zajmowanego przez asymetryczny system VDSL w Europie?

- A. 1,1 MHz
- B. 2,2 MHz
- C. 12,0 MHz
- D. 30,0 MHz

### **Zadanie 26.**

Którego urządzenia symbol jest przedstawiony na rysunku?

- A. Tłumika.
- B. Wzmacniacza.
- C. Filtra dolnoprzepustowego.
- D. Filtra górnoprzepustowego.

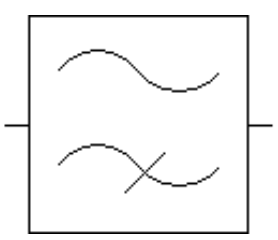

### **Zadanie 27.**

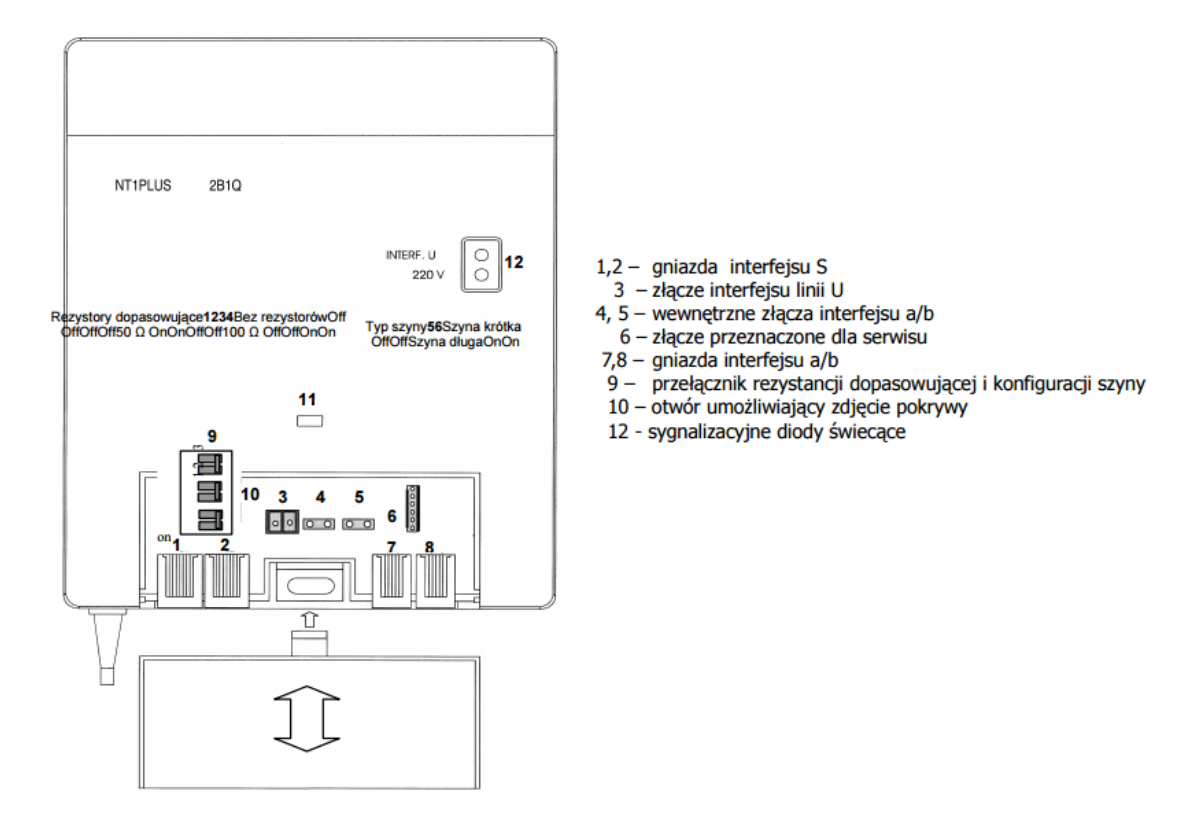

Na podstawie fragmentu instrukcji zakończenia sieciowego NT określ do którego portu należy podłączyć linię miejską ISDN.

- A. 1
- B. 3
- C. 6
- D. 7

## **Zadanie 28.**

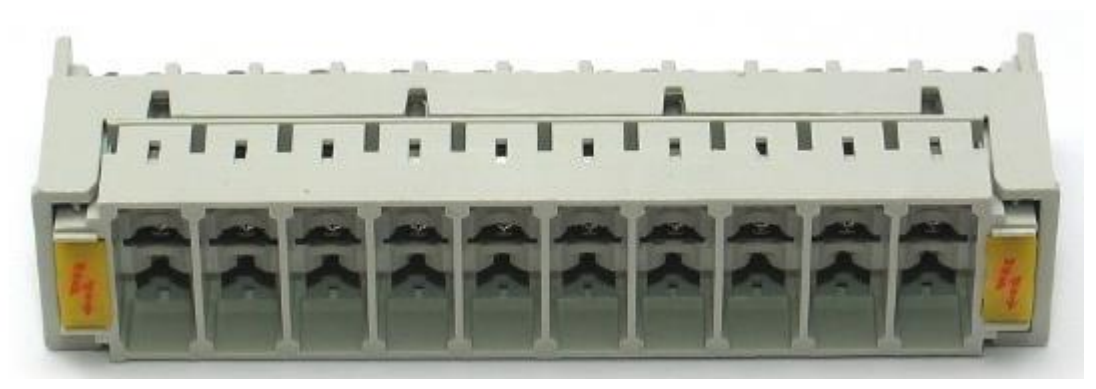

Który element osprzętu telekomunikacyjnego został przedstawiony na rysunku?

- A. Łączówka uziemiająca RJ45.
- B. Magazyn odgromników do montażu w łączówkach RJ45.
- C. Magazyn odgromników do montażu w łączówkach LSA-PLUS.
- D. Łączówka uziemiająca Ft-LSA wspólnego uziemiania 10 par przewodów.

### **Zadanie 29.**

Kiedy zanik napięcia w sieci elektrycznej abonenta **nie spowoduje** odłączenia Internetu w modemie VDSL?

- A. Gdy modem będzie podłączony do UPS-a.
- B. Nigdy ponieważ modem jest podłączony do linii telefonicznej.
- C. Nigdy ponieważ modem ma wewnętrzne podtrzymanie zasilania.
- D. Gdy modem będzie podłączony do komputera z UPS-a za pomocą kabla UTP.

### **Zadanie 30.**

Do rozdzielenia transmisji ADSL od telefonii POTS pracujących na jednej linii stosuje się filtr

- A. dolnoprzepustowy pomiędzy linią a aparatem POTS
- B. górnoprzepustowy pomiędzy linią a aparatem POTS
- C. dolnoprzepustowy pomiędzy linią a modemem ADSL
- D. pasmowo zaporowy pomiędzy linią a modemem ADSL

## **Zadanie 31.**

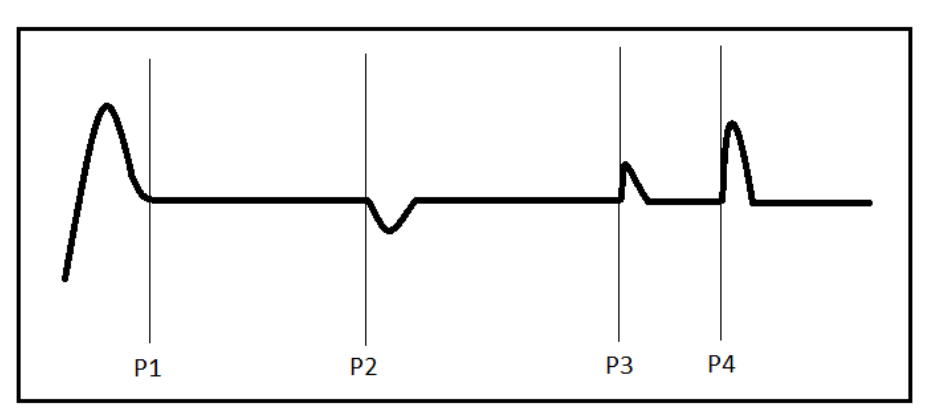

Rysunek przedstawia wynik pomiaru pary przewodów miedzianych reflektometrem TDR. W którym punkcie występuje niskoimpedancyjne uszkodzenie, czyli zaniżona izolacja pomiędzy żyłami?

- A. P1
- B. P2
- C. P3
- D. P4

# **Zadanie 32.**

Przyrząd przedstawiony na rysunku jest stosowany do

- A. pomiaru rezystancji pętli abonenckiej.
- B. detekcji błędów okablowania strukturalnego.
- C. pomiaru rezystancji izolacji kabla miedzianego.
- D. lokalizacji trasy i ewentualnego przerwania kabla ziemnego.

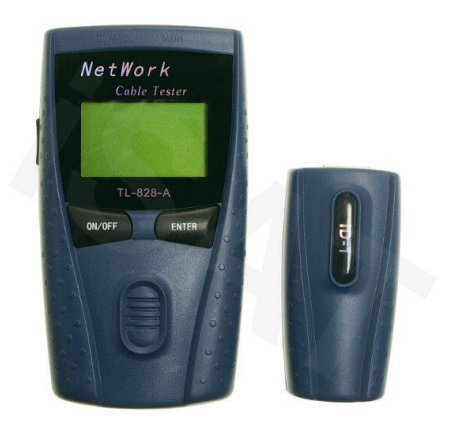

## **Zadanie 33.**

Komutacja polegająca na przesyłaniu informacji o stałej długości 53 bajtów to komutacja

- A. łączy.
- B. komórek.
- C. kanałów.
- D. optyczna.

### **Zadanie 34.**

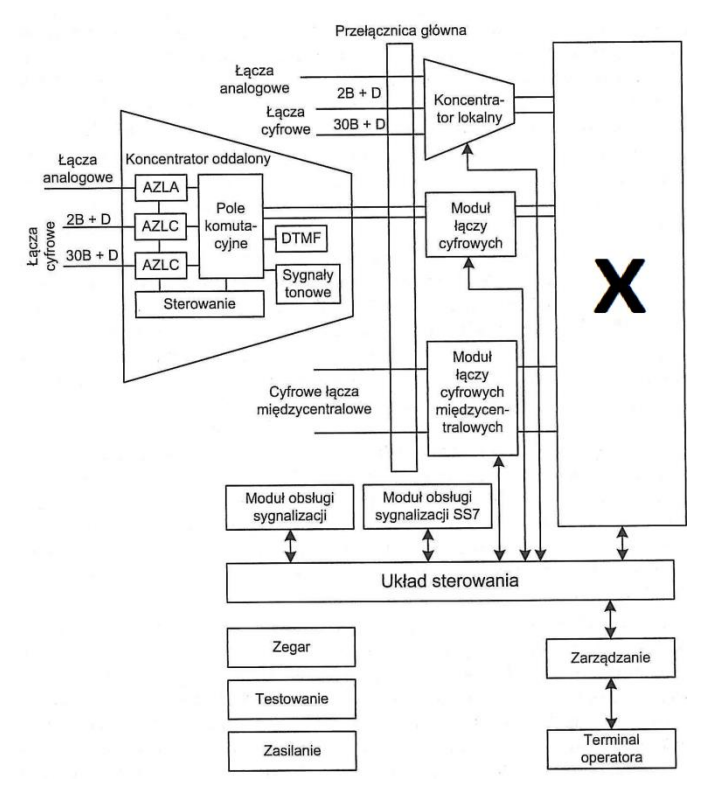

Jaką rolę pełni blok oznaczony symbolem X na schemacie centrali telefonicznej?

- A. Komutowania łączy.
- B. Obsługi sygnalizacji.
- C. Testowania łączy w centrali.
- D. Zarządzania systemem centralowym.

### **Zadanie 35.**

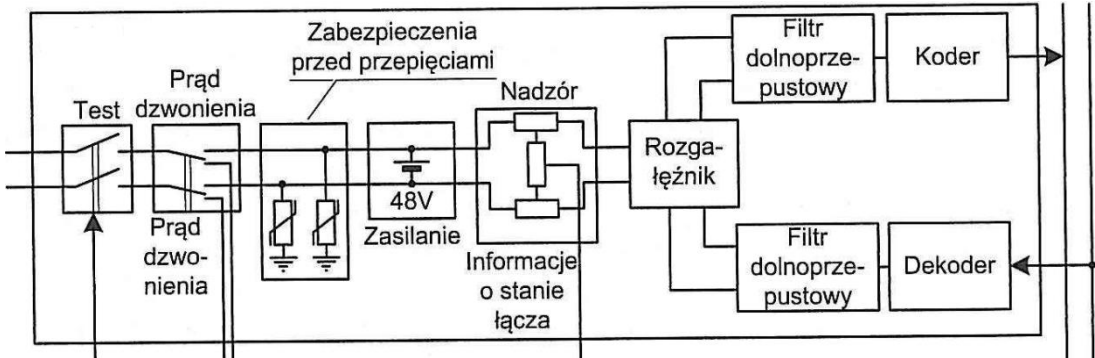

Którego bloku centrali telefonicznej dotyczy schemat?

- A. Układu sterowania.
- B. Pola komutacyjnego.
- C. Zespołu obsługowego.
- D. Abonenckiego zespołu liniowego.

## **Zadanie 36.**

Na schemacie jest przedstawiony zasilacz impulsowy. Który ze wskazanych elementów pełni funkcję źródła napięcia odniesienia?

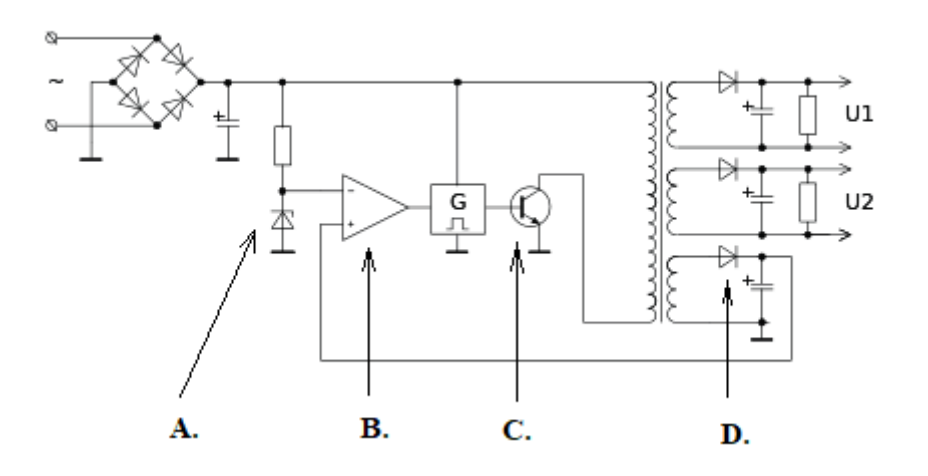

### **Zadanie 37.**

Z ilu częstotliwości składa się ton generowany podczas naciśnięcia przycisku klawiatury DTMF aparatu telefonicznego?

- A. Z jednej.
- B. Z dwóch.
- C. Z trzech.
- D. Z czterech.

### **Zadanie 38.**

### **Parametry telefonu:**

- menu w języku polskim / angielskim
- czytelny, podświetlany wyświetlacz z dwoma krojami czcionek
- 12 programowalnych klawiszy z sygnalizacją LED
- wygodne klawisze z ABS klikowe
- różne rodzaje dzwonków sygnały dla połączeń przychodzących z zewnątrz, z sieci firmowej i bramofonu
- nawigacja podobna do aparatów komórkowych, klawisze nawigacyjne
- poruszanie się po menu za pomocą klawiszy "do przodu", "wstecz", "góra", "dół"
- kontekstowe działanie klawiszy  $(+, -)$  głośniej / ciszej
- sygnalizacja stanu numerów wewnętrznych i linii miejskich
- proptyczna sygnalizacja dzwonienia i nieodebranych połączeń
- podręczny spis połączeń wykonywanych, odebranych i nieodebranych
- blokada telefonu (indywidualny zamek kodowy)
- dostęp do dwóch książek telefonicznych (publicznej i prywatnej) oraz spisu numerów wewnętrznych
- konfiguracja jako interkom (np. do sekretarki)
- możliwość sterowania trybami pracy centrali
- funkcja "domofon" (przypisany dzwonek, domofon, otwieranie drzwi)
- zasilanie z centrali
- możliwość dołaczenia 5 konsol rozszerzających
- słuchawki nagłowne obsługa lub współpraca
- połączenie z centralą jedną parą przewodów

Którego telefonu dotyczy przedstawiona specyfikacja?

- A. Telefonu VoIP.
- B. Telefonu analogowego.
- C. Telefonu systemowego.
- D. Telefonu komórkowego.

### **Zadanie 39.**

Który wtyk należy zastosować aby wszystkie styki przy podłączeniu aparatu telefonicznego POTS były wykorzystane do transmisji sygnału?

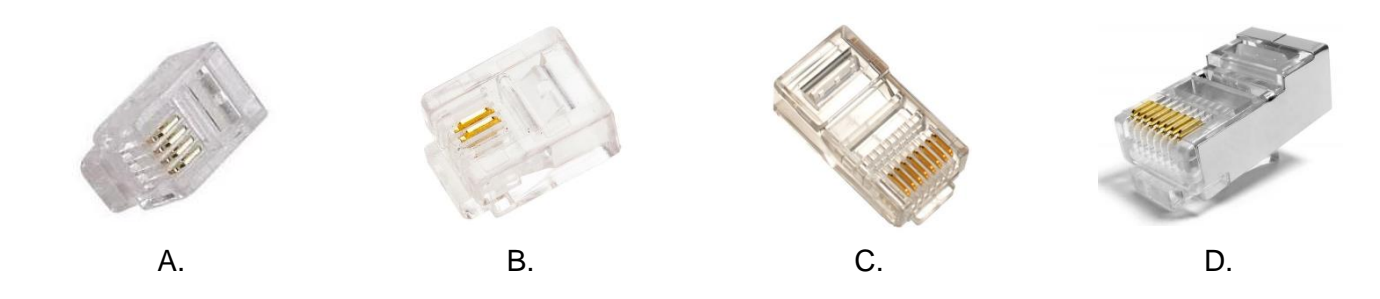

### **Zadanie 40.**

Która usługa w sieci ISDN umożliwia informowanie abonenta o oczekującym połączeniu i możliwość jego przyjęcia po uprzednim zawieszeniu lub zakończeniu poprzedniej rozmowy?

- A. CW (*Call Waiting*)
- B. SUB (*Subadddressing*)
- C. AOC (*Advice of Charge*)
- D. CLIRO (*Calling Line Identification Override*)